How Do I Clean Up My Startup Disk Mac >>>CLICK HERE<<<

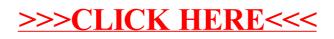